## Course Graduate Attributes (CGAs) are inherited from the Course Area Graduate Attributes (CAGAs)

## WHERE TO UPDATE IN THE SYSTEM

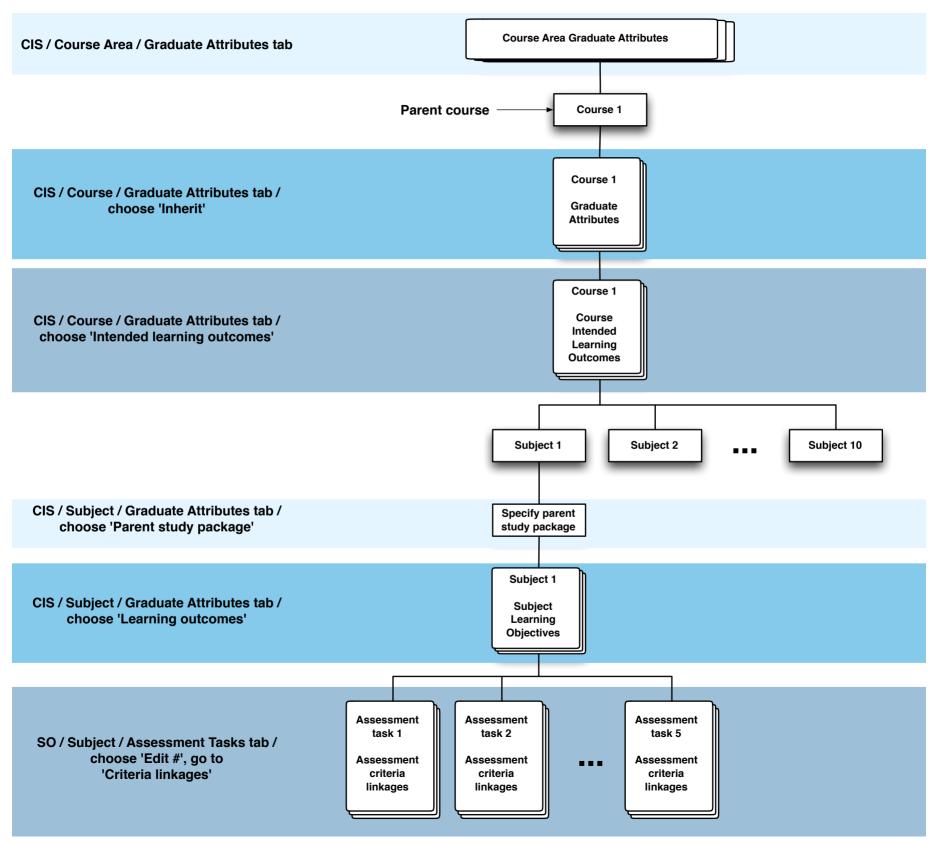